### Testing for Ports

Let's verify that things work properly!

# Why do testing?

- Do I have to say this? :)
- And yet, many don't do it.
- Fewer bug reports!
- Failures cascade

# Value of Testing

- Example: Testing perl modules helped me find that we needed to build perl with pthread
- Discovered many missing dependencies in Perl modules
- Helped discover categories of failure (ex: some tests need the network) which led to revisions in test framework

#### What's been done

- Testing (lots!) of Perl modules
- Adding lots of TEST\_DEPENDS
- See http://wiki.freebsd.org/Perl#Test Dependencies
- Test Framework created

# Testing Perl Modules

- Call standard "make test" on all p5-\* ports
- Check result

### Example

```
===> Testing for p5-Pod-Coverage-0.22
PERL DL NONLAZY=1 /usr/local/bin/perl5.12.4 "-MExtUtils::Command::MM" "-e"
"test_harness(0, 'blib/lib', 'blib/arch')" t/*.t
t/01compile.t ..... ok
t/04cvgv.t ........ ok
t/06trustme.t ..... ok
t/05parentage.t ... ok
t/03import.t ...... ok
t/02simple.t ...... ok
t/07pod.t ......... ok
t/08tie.t ......... ok
t/09whitespace.t .. ok
All tests successful.
Files=9, Tests=71, 0 wallclock secs ( 0.06 usr 0.00 sys + 0.66 cusr 
0.13 \text{ csys} = 0.85 \text{ CPU}Result: PASS
===> Testing completed for p5-Pod-Coverage-0.22
```
#### Test Framework

- A framework for calling tests that ship with software
- Could be anything
- Simple call, check return status
- Started with Perl, want to extend this to everything

#### Test Framework

- Enables users to opt into testing
- Users can also ignore failure
- Can opt into testing only for certain ports
- See PR ports/164896

### How to use Test Framework

- Enable testing of your port: in port Makefile, set USE TESTS, create "test" make target
- Enable testing on all ports on your system: USE\_TESTS in /etc/make.conf
- Enable testing of all p5- ports: WITH\_PERL\_TESTS in /etc/make.conf

#### Whats Next?

- Refine framework to the point that it's acceptable for the ports tree and get it committed
- Add more hooks for existing test frameworks
- Add tests to all the ports

## Obligatory Meme

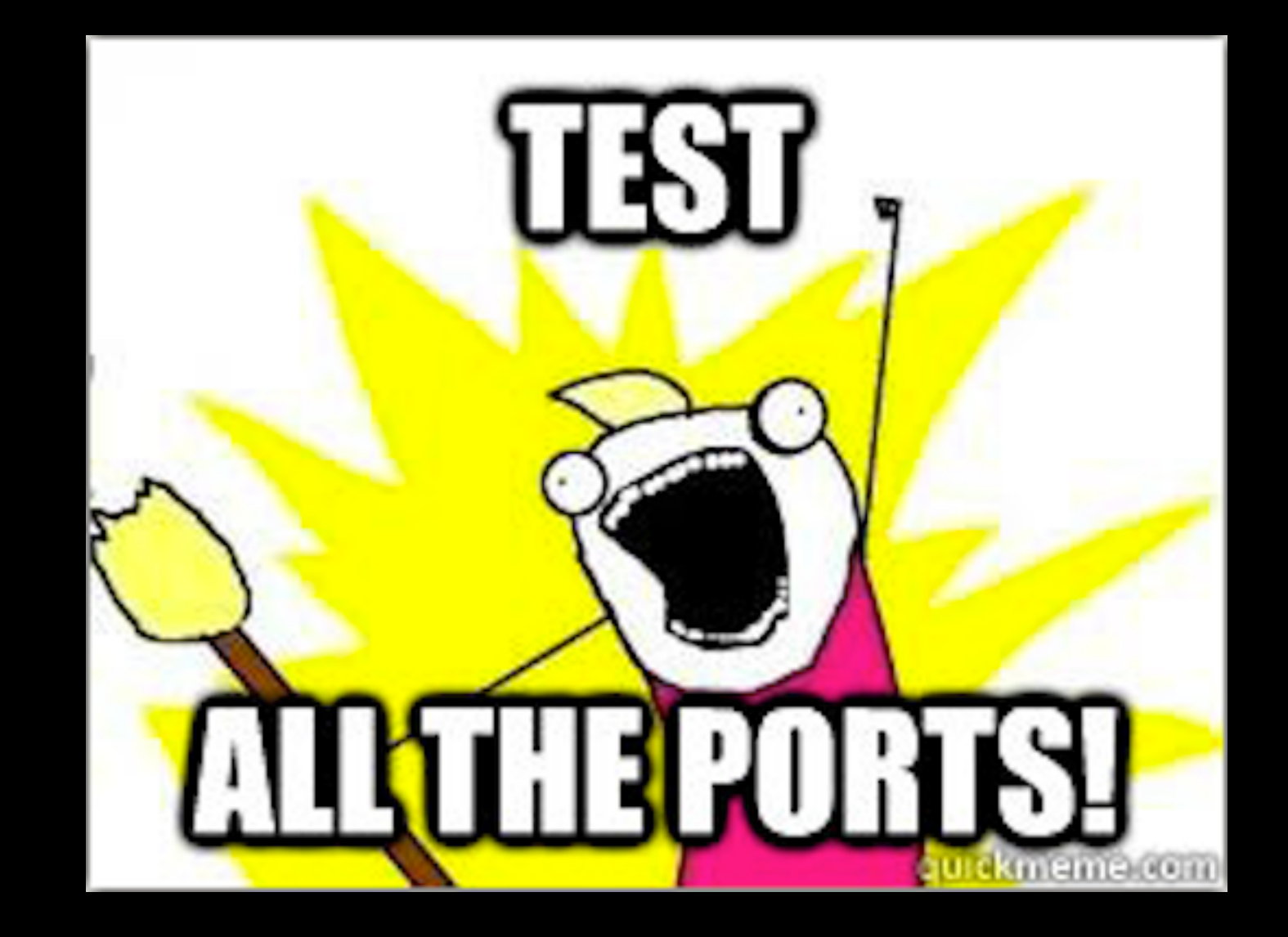